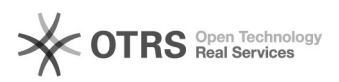

## [SIGAA] - Emitir Diploma Graduação

14/05/2024 08:57:41

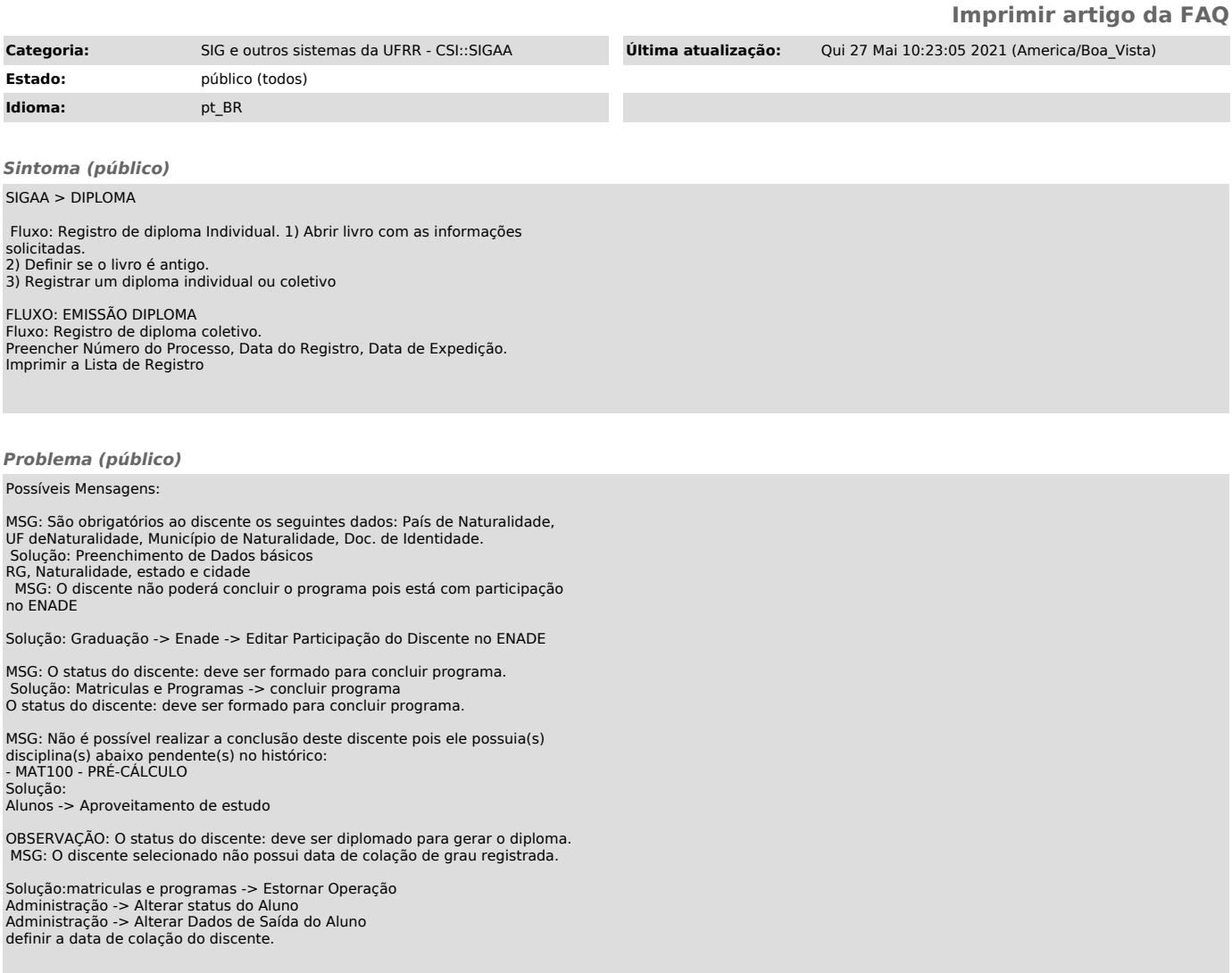

*Solução (público)*